# Mi primer trabajo

Tannya Rodriguez-Cuevas<sup>1</sup>

<sup>1</sup>Instituto Tecnológico Superior Zacatecas Occidente

24 de enero de 2018

#### Resumen

En este primer trabajo discutimos las funcionalidades de una de las mejores herramientas para la elaboración de textos academicos llamado [Authorea,](http://www.authorea.com) ademas de desarrollar algunos ejemplos.

## introducción

### Desarrollo

una de las capacidades de esta plataforma es la inclusión de imágenes como podemos observar a continuación.

<span id="page-0-0"></span>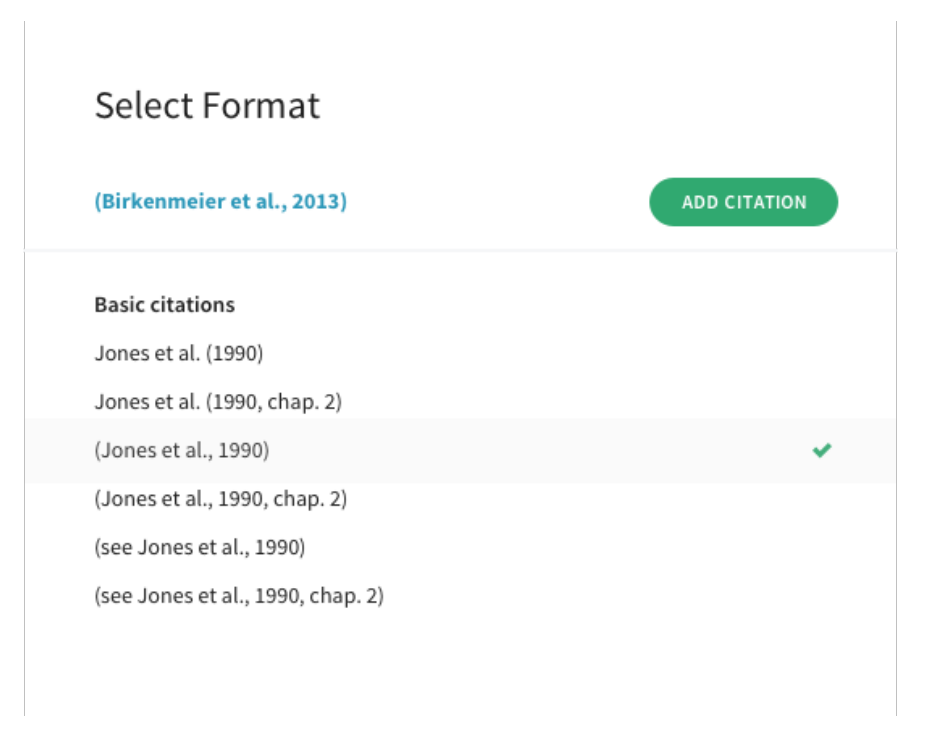

Figura 1: opciones de formato citado en authorea.

como podemos apreciar en la fig[.1](#page-0-0) Authorea cuenta con una gran variedad de formatos de citado.

Ademas de la inclusión de figuras también podemos incorporar tablas, como ejemplificaremos a continuacion.

<span id="page-1-0"></span>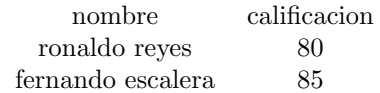

Cuadro 1: Resultados de la evaluacion de la unidad 1

en el cuadro [1](#page-1-0) se pueden apreciar los resultados de la primera evaluación del curso de taller de investigación I.

los arboles de decisión tienen aplicaciones a lo largo a una amplia cantidad de áreas relacionadas con la economía, ya que a partir de datos cuantitativos podemos contribuir a mejorar la toma de decisiones. (Hernández, [2004\)](#page-2-0)

## Referencias

<span id="page-2-0"></span>Paola Andrea Cardona Hernández. Aplicación de árboles de decisión en modelos de riesgo crediticio.  $\it Revista$  $coloniana\ de\ estadística,\ 27(2):139,\ 2004.$